# **ARIZONA FORM Research and Development Expenses Credit**

For taxable year beginning  $\frac{M M}{I}$  DD  $\frac{I}{I}$   $\frac{YYYY}{Y}$ , and ending  $\frac{M M}{I}$  DD  $\frac{I}{I}$   $\frac{YYYY}{Y}$ .

 **Attach to your return**

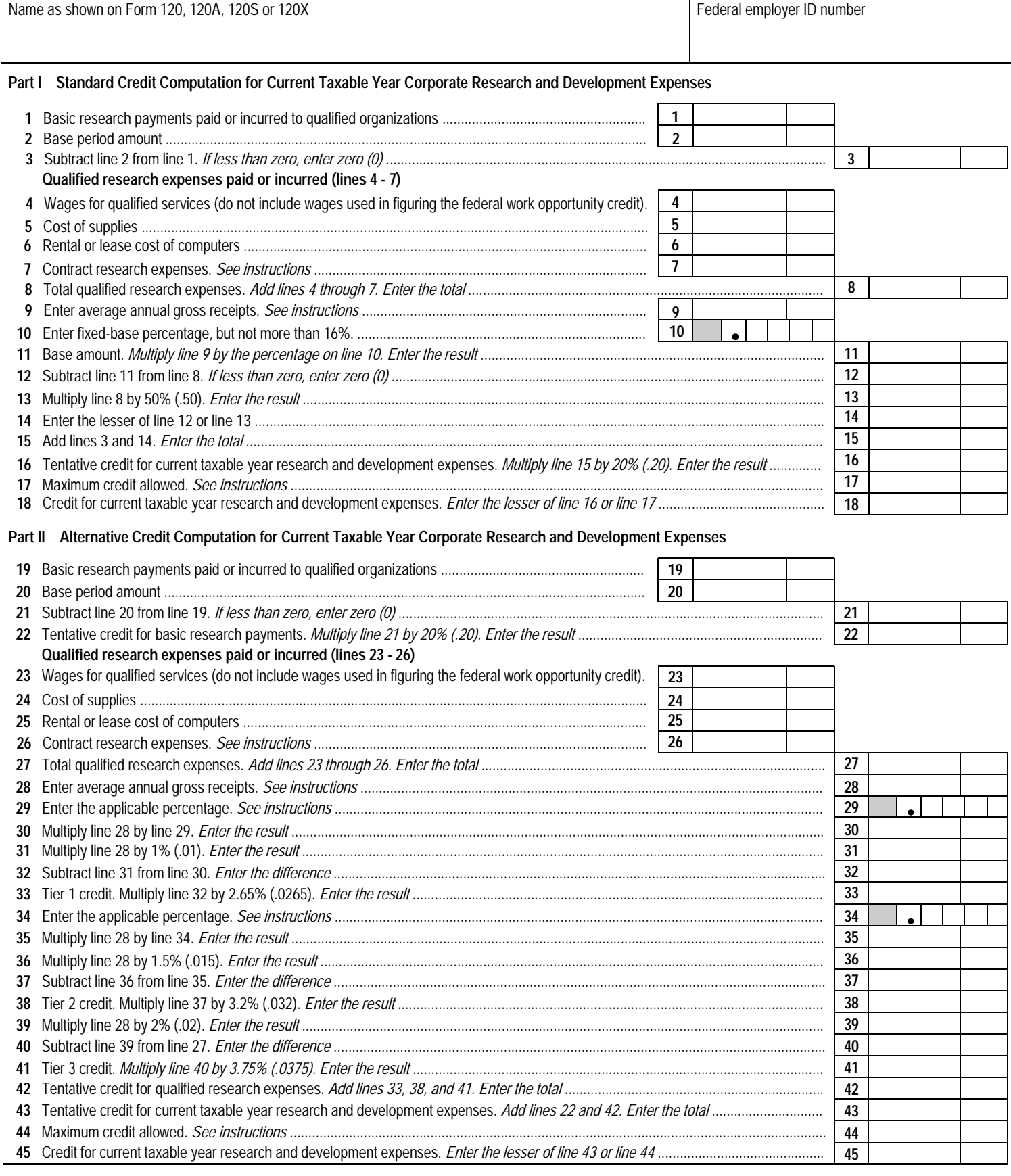

## **Form 308 (2000) Page 2**

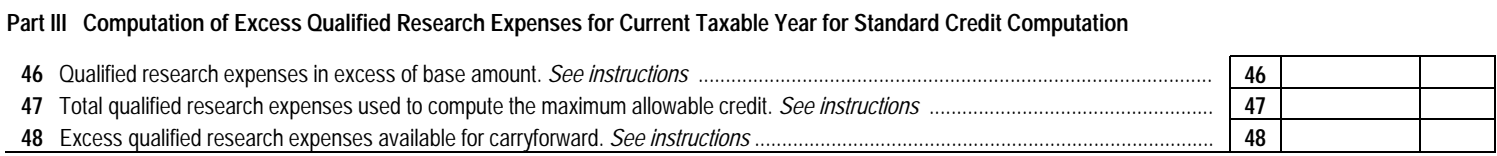

## **Part IV Computation of Excess Qualified Research Expenses for Current Taxable Year for Alternative Credit Computation**

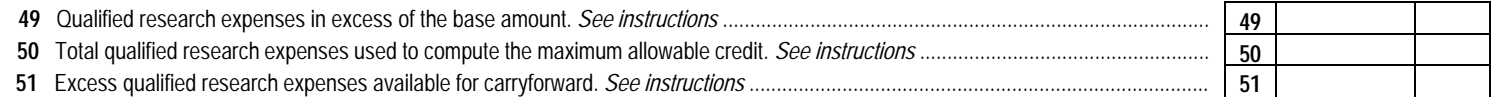

#### **Part V Available Carryover of Excess Qualified Research Expenses**

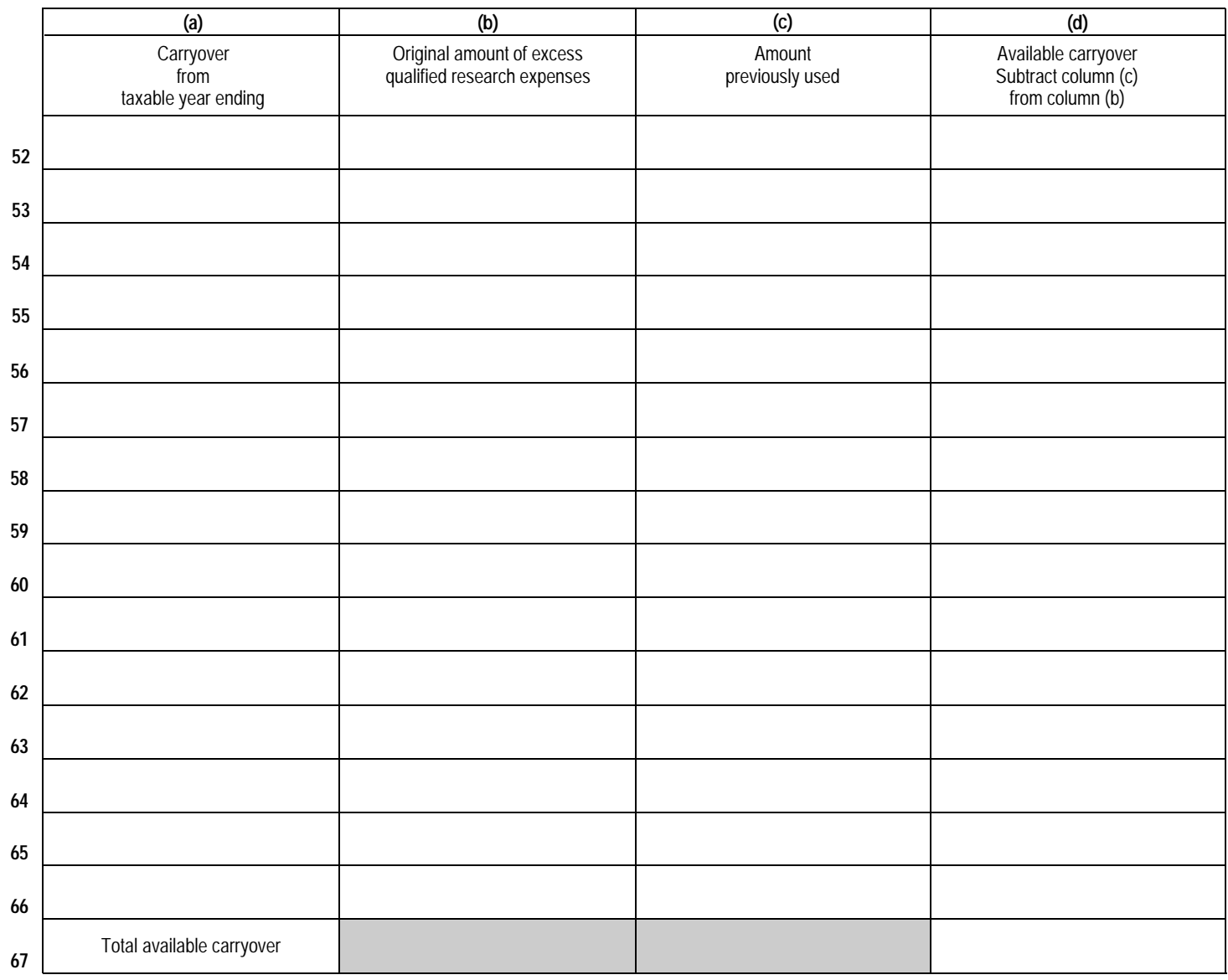

#### **Part VI Total Available Credit**

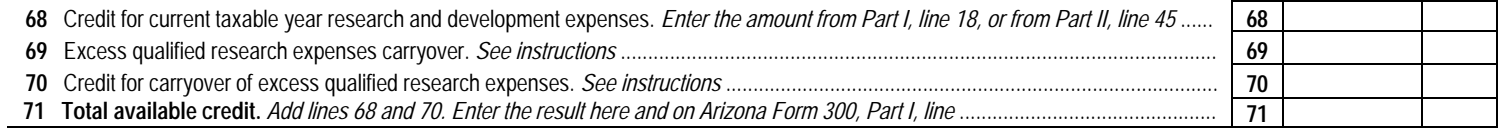